«СОГЛАСОВАНО» НОУ ДПО «Центр социальногуманитарного образования» Директор ДАМСШИ ДО. Ф. Хасанова

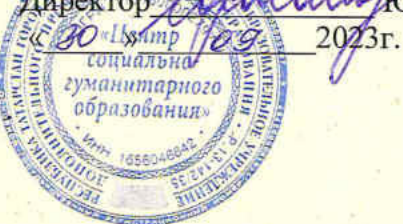

«УТВЕРЖДАЮ» МБУДО «ДШИ №6» Советского района г. Казани Директорского района «СССРЭ.П.Батталова **EXAMPS** 2023r.  $30.4$ 

# **ПОЛОЖЕНИЕ** РЕСПУБЛИКАНСКОГО КОНКУРСА ПО ТЕОРИИ И ИСТОРИИ МУЗЫКИ «МУЗЫКАЛЬНЫЙ ЭРУДИТ»

#### УЧРЕДИТЕЛЬ:

Негосударственное образовательное учреждение дополнительного профессионального образования «Центр социально-гуманитарного образования»

### ОРГАНИЗАТОР:

Муниципальное бюджетное учреждение дополнительного образования 

### ЦЕЛИ И ЗАДАЧИ:

- Повышение интереса учащихся к музыкально-теоретическим дисциплинам.
- Выявление уровня развития всех сторон музыкального слуха, усвоения основных теоретических сведений.
- Выявление способных и одаренных учащихся.

• Расширение границ творческого общения преподавателей и учащихся Поволжского региона.

#### ДАТА ПРОВЕДЕНИЯ: 17 марта 2024 года

### МЕСТО ПРОВЕДЕНИЯ:

МБУДО «ДШИ № 6» Советского района г. Казани Адрес: г. Казань, ул. Халезова, 32А.

#### ФОРМА УЧАСТИЯ: ОЧНАЯ

#### УЧАСТНИКИ: учащиеся ДМШ и ДШИ.

### ВОЗРАСТНЫЕ КАТЕГОРИИ:

4 класс (10-11 лет) – не более 4-х участников от одного педагога.

5 класс (11-12 лет) – количество участников не ограничено.

6 класс (12-13 лет) – количество участников не ограничено.

### **ДЛЯ УЧАСТИЯ В КОНКУРСЕ НЕОБХОДИМО:**

Отправить до 03 марта 2024г. на электронный адрес оргкомитета **[muzerudit@mail.ru](mailto:muzerudit@mail.ru)** следующее:

- 1. Заявку (приложение №1);
- 2. Копию квитанции об оплате орг. взноса (приложение  $N<sub>2</sub>$ );

Информация о порядке проведения конкурса будет размещена за 5 дней до начала конкурсных испытаний на сайте ДШИ №6. [\(https://edu.tatar.ru/sovetcki/page523718.htm\)](https://edu.tatar.ru/sovetcki/page523718.htm)

# **ФИНАНСОВЫЕ УСЛОВИЯ УЧАСТИЯ:**

Оплатить участие в конкурсе необходимо банковским переводом (образец квитанции прилагается - приложение  $N<sub>2</sub>$ ).

Оплата услуг производится за счет участников конкурса.

Организационный взнос составляет - 350 рублей с участника.

Организационный сбор расходуется на изготовление дипломов, работу жюри. В случае отказа от участия организационный взнос не возвращается.

Оргкомитет не занимается вопросами проживания и питания иногородних участников конкурса.

### $TPEEOBAHWA:$

Конкурс по теории и истории музыки включает задания по программным требованиям учебных дисциплин «Сольфеджио» 4,5,6 классы, основанные на типовой программе по сольфеджио Т.А.Калужской (М., 1984) и «Музыкальная литература», основанные на учебных пособиях:

4 класс – Осовицкая З.Е., Казаринова А.С. Музыкальная литература. Первый год обучения. «В мире музыки»

5 класс – В.Н.Брянцева Музыкальная литература зарубежных стран.

6 класс – Смирнова Э. Русская музыкальная литература

Конкурс проводится в 1 тур (письменно, индивидуально)

# **Задания:**

**1.ДИКТАНТ - МОЗАИКА. Расположить предложенные такты мелодии в** правильном порядке (8 тактов). Тональность диктанта будет указана: в 4 классе русскими буквами, в 5-6 классах - буквенным обозначением. Необходимо определить и вписать размер, ключевые знаки и последовательность тактов цифрами. Мелодия играется 4 раза. Сложность диктанта определяется типовой программой по сольфеджио Т.А.Калужской (М., 1984).

**2. СЛУХОВОЙ АНАЛИЗ** интервалов и аккордов (вне лада): 10 элементов, 2 проигрывания. 4 класс: 1 проигрывание – гармоническое, 2 проигрывание – мелодическое: все диатонические интервалы, тритоны с разрешением, 4 вида трезвучий. 5 класс: все диатонические интервалы, тритоны с разрешением или без разрешения, 4 вида трезвучий, обращение трезвучий, D7 с разрешением (указать в

мажор или минор: D7-T3 или D7-t3). Играется в гармоническом звучании 2 раза.

6 класс: все диатонические интервалы, тритоны с разрешением или без разрешения, 4 вида трезвучий, обращение трезвучий, D7 и его обращения с разрешением (указать в мажор или минор). Играется в гармоническом звучании 2 раза.

**3.ИНТЕРВАЛЫ и АККОРДЫ:** В 4 классе: подписать предложенные интервалы и аккорды вне лада: диатонические интервалы, ув.4 и ум.5, 4 вида трезвучий. В 5 классе: построить в тональности предложенные интервалы и аккорды: тритоны в натуральном ладу с разрешением, главные трезвучия с обращением, Д7 с разрешением. В 5 классе – буквенное обозначение. В 6 классе: построить в тональности аккордовую последовательность (главные трезвучия с обращением,

 $D_7$  с обращением и разрешением, VII<sub>7</sub> малый и уменьшенный). В 6 классе – буквенное обозначение тональностей.

# **4. СЛУХОВАЯ ВИКТОРИНА по музыкальной литературе: в 4 классе из**

предложенных 20 номеров нужно выбрать 10 прозвучавших фрагментов и отметить соответствующей цифрой:

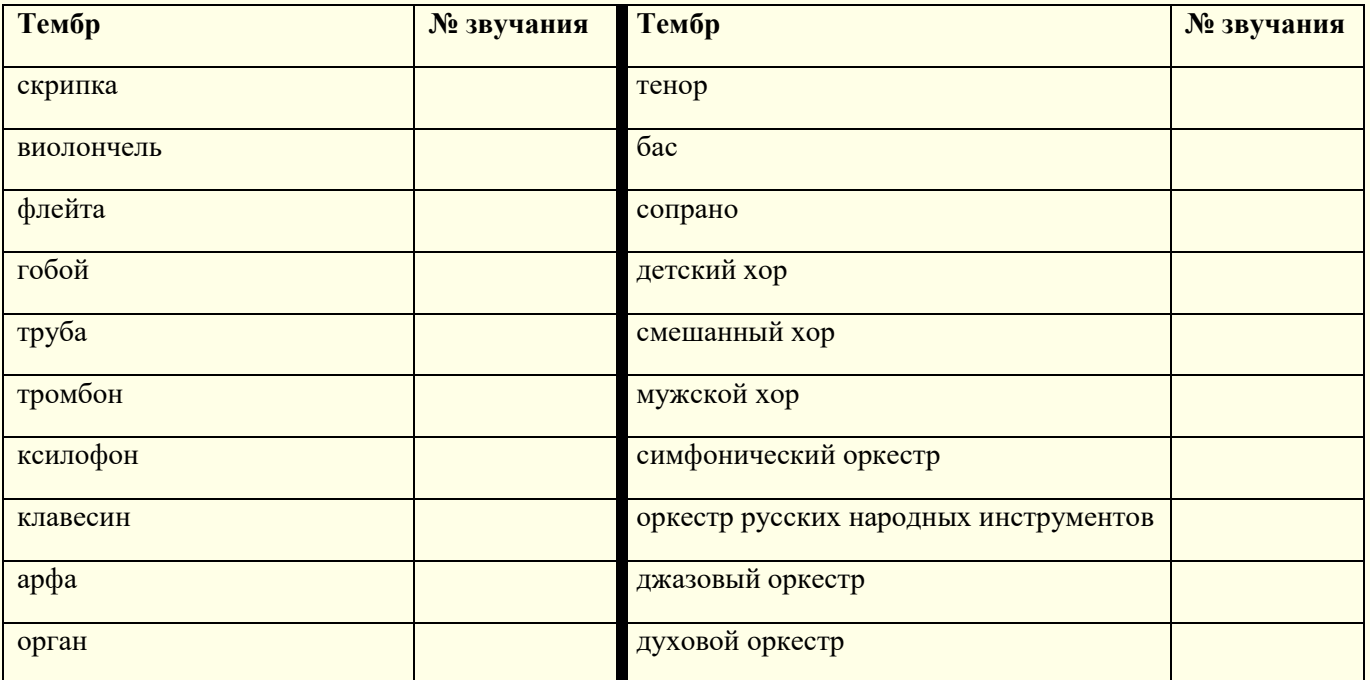

**в 5 классе** Музыкальная викторина: из предложенных 15 номеров нужно выбрать 10 прозвучавших фрагментов и отметить соответствующей цифрой, это будут главная или побочная партия, которые прозвучат из экспозиции, тема вариаций или другая основная тема:

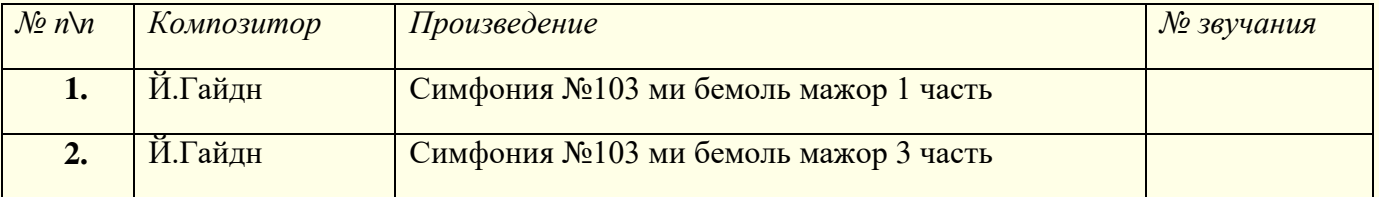

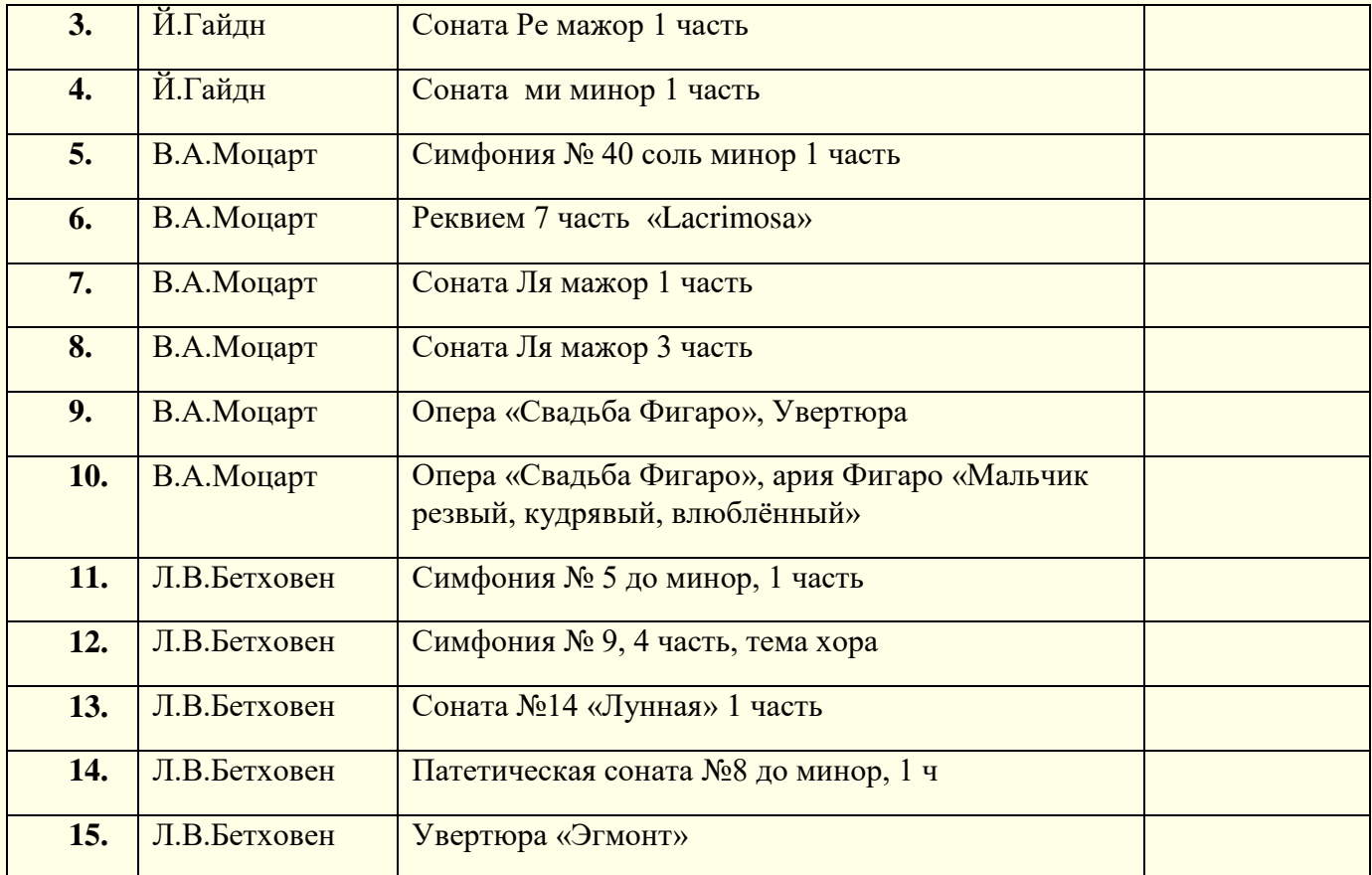

# **в 6 классе** Музыкальная викторина: из предложенных 20 номеров нужно выбрать 10 прозвучавших фрагментов и отметить соответствующей цифрой:

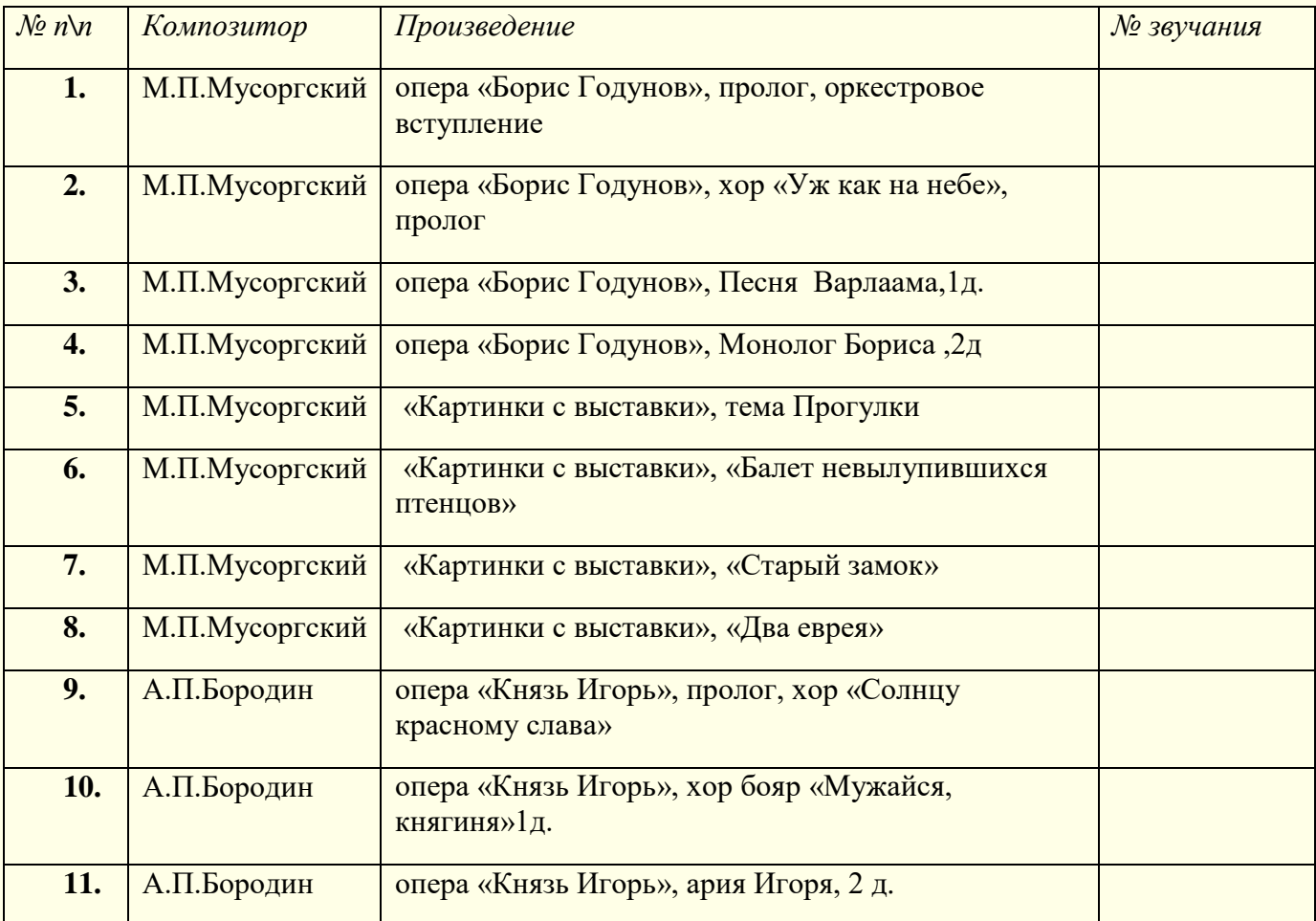

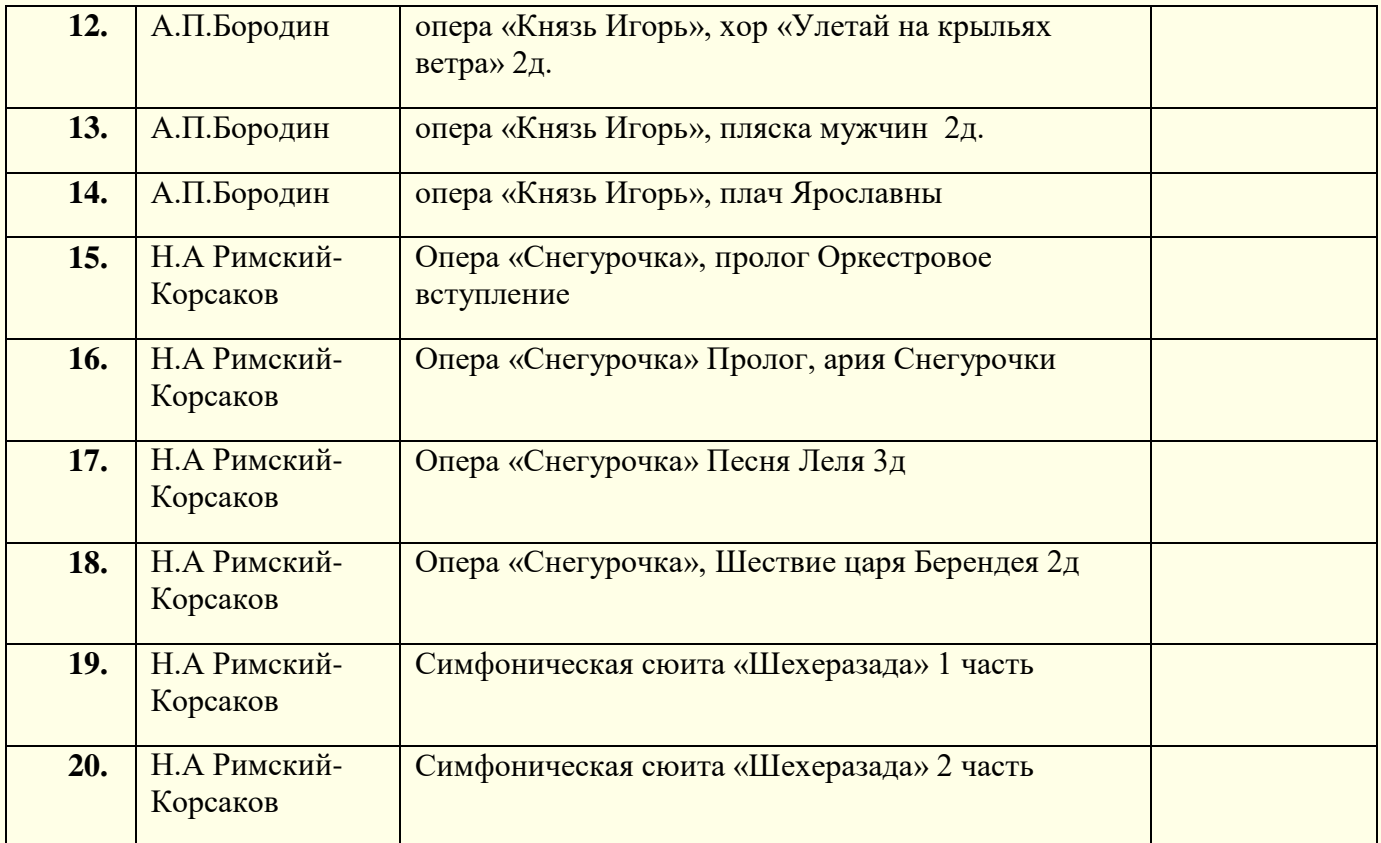

**5. ВОПРОСЫ - ИЛЛЮСТРАЦИИ: из предложенных картинок нужно выбрать** *один правильный* вариант ответа. Иллюстрации (без аннотаций) демонстрируются на экране.

**6. КРОССВОРД:** включает вопросы по пройденным темам музыкальной литературы, понятиям и определениям по сольфеджио.

Список тем и разделов учебника для заданий №5 ВОПРОСЫ – ИЛЛЮСТРАЦИИ и №6 КРОССВОРД: 4 класс: учебник Осовицкая З.Е., **Казаринова А.С. «В мире музыки» - разделы: Легенды о музыке, Как говорит** музыка? (средства музыкальной выразительности, инструменты симфонического оркестра), Музыка и слово, Музыка и движение. 5 класс: Брянцева В.Н. **Музыкальная литература зарубежных стран – разделы: Венские классики:** Й. Гайдн, В.А. Моцарт, Л.В. Бетховен

**6 класс: Смирнова Э. Русская музыкальная литература - разделы: Русская** музыка второй половины 19 века, Биография и творчество композиторов «Могучей кучки»: М.П.Мусоргский, А.П.Бородин, Н.А.Римский - Корсаков.

# **НАГРАДЫ ПОБЕДИТЕЛЯМ**

Итоги конкурса подводятся решением жюри и предусматривают присуждение призовых мест:

- Лауреат I, II, III степени;
- Липломант I, II, III степени
- Диплом за участие.

Возможно дублирование призовых мест.

# ЖЮРИ КОНКУРСА:

Преподаватели КГК имени Н.Г.Жиганова и музыкального колледжа имени И.В. Аухадеева, Заслуженные деятели РТ.

В своей работе жюри пользуется 10-бальной системой. Форма голосования закрытая. Победители конкурса определяется жюри по сумме набранных баллов.

Решение жюри окончательное и обсуждению не подлежит!

# ПОЛУЧЕНИЕ ДИПЛОМОВ:

Дипломы выдаются в день проведения конкурса

Информация о результатах конкурса будет размещена после 17 марта 2024г. на сайте ДШИ №6 edu.tatar.ru

## КОНТАКТНЫЕ ТЕЛЕФОНЫ ДЛЯ СПРАВОК:

8 (843) 234-14-08 8 (843) 239-96-46

### Приглашаем к активному участию в конкурсе и желаем Вам удачи!

# Приложение №1

# Заявка на участие **В РЕСПУБЛИКАНСКОМ КОНКУРСЕ** ПО ТЕОРИИ И ИСТОРИИ МУЗЫКИ «МУЗЫКАЛЬНЫЙ ЭРУДИТ»

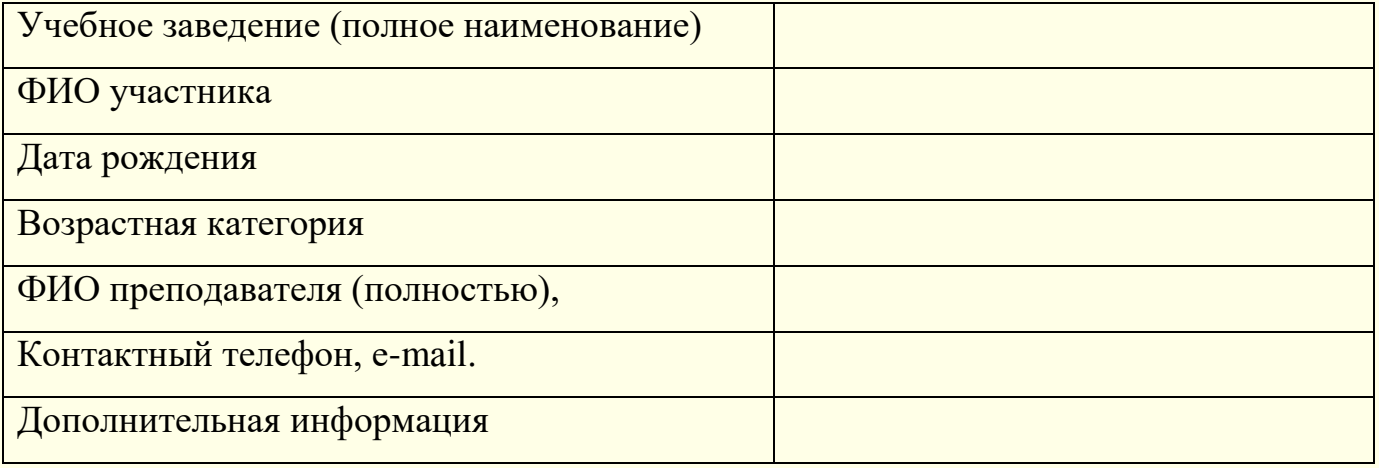

# К заявке прилагается:

копия квитанции об оплате оргвзноса.  $\omega$ 

### **ВНИМАНИЕ!!!!**

Оформление диплома будет зависеть от предоставленных сведений в заявке.

# Приложение №2

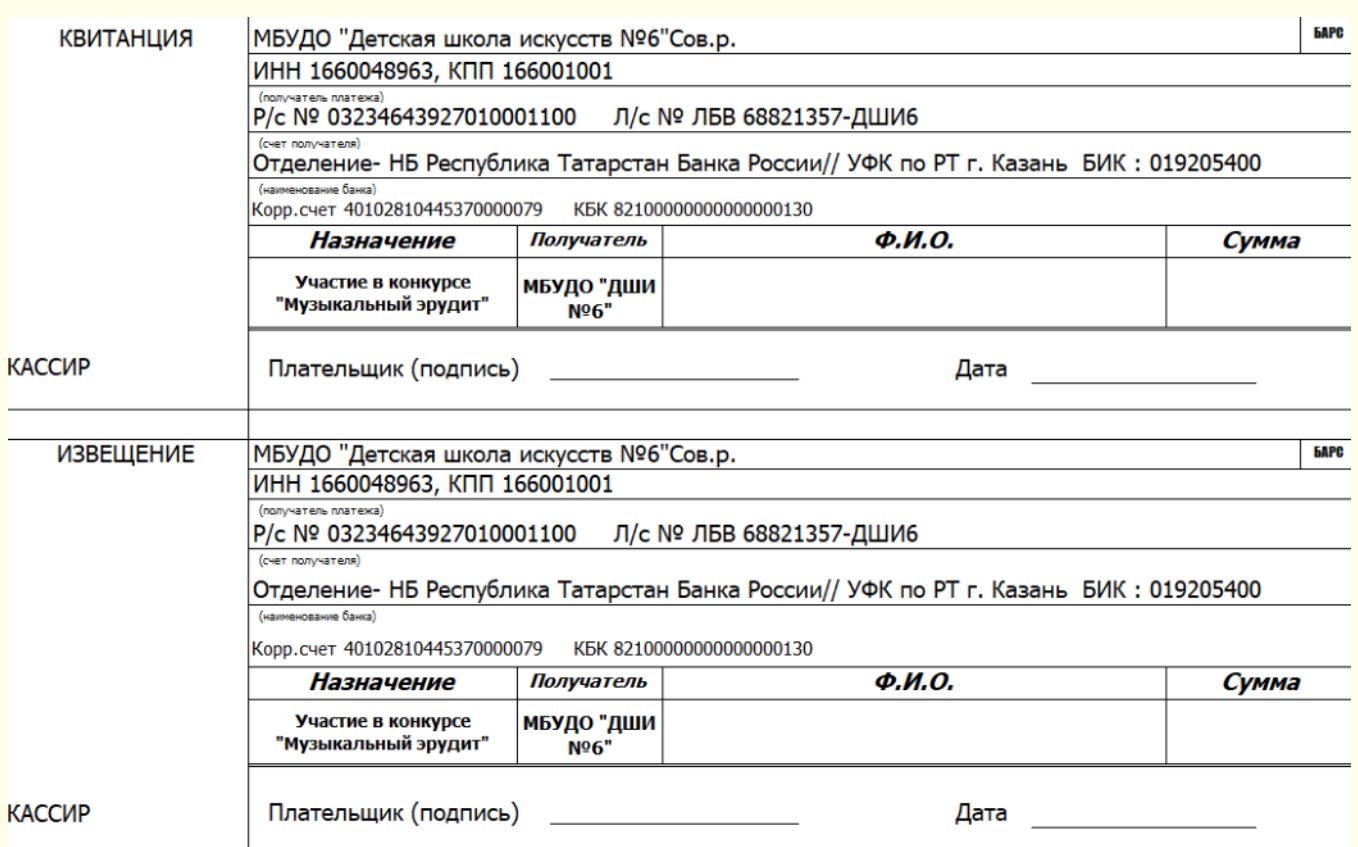